## **Aufgabe:** Dynamisches Verhalten einer PT<sub>2</sub>-Strecke

Das Bild 5.1 zeigt den prinzipiellen Aufbau eines Drehspulinstruments. Eine vom zu messenden Strom durchflossene Spule ist drehbar in einem örtlich homogenen Magnetfeld gelagert (Trägheitsmoment  $J$ ).

Neben dem stromproportionalen Antriebsmoment

 $m_a = k_a \cdot i$ 

wirkt ein Rückstellmoment

$$
m_f = k_f \cdot \alpha,
$$

das durch eine Spiralfeder aufgebracht wird. Zusätzlich greift eine geschwindigkeitsproportionale Dämpfung

$$
m_d = k_d \cdot \dot{\alpha}
$$

am Zeiger an.

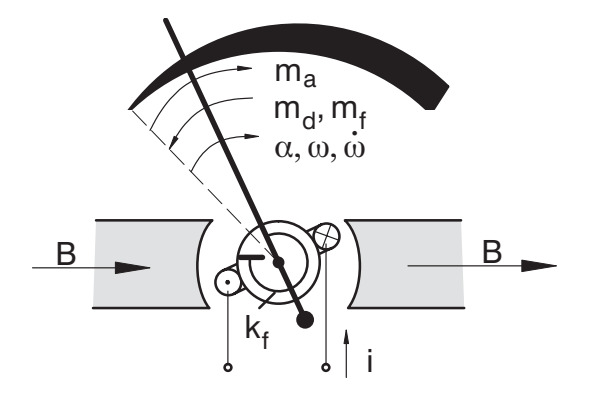

Bild 5.1: Funktionsskizze eines Drehspulinstruments

Der Dämpfungsfaktor  $k_d$  soll so eingestellt werden, dass das Instrument ein schnellstmögliches Einschwingen bei sprungförmiger Änderung des Stromes  $i$  zeigt. Die Parameter  $k_a$  und  $k_f$  sind bekannt.

- **a)** Stellen Sie die normierte Bewegungsgleichung auf. Fuhren Sie die Kreisfrequenz ¨  $\omega_0$  der ungedämpften Schwingung und den Dämpfungsfaktor D ein.
- **b)** Berechnen Sie die Übertragungsfunktion des Systems zweiter Ordnung und untersuchen Sie die Lage der Pole des Systems. Wie lässt sich die Übertragungsfunktion für  $D > 1$  und  $D = 1$  vereinfachen?
- **c**) Berechnen Sie mittels der Laplace-Transformation die Sprungantwort  $h(t)$  für  $D >$ 1 unter der Annahme verschwindender Anfangsbedingungen ( $\alpha(0) = \dot{\alpha}(0) = 0$ ).

**Korrespondenztafel zur Laplace-Transformation:**

1 
$$
\circ \rightarrow
$$
  $\frac{1}{s}$   
\n $t \rightarrow \frac{1}{s^2}$   
\n $e^{-at} \rightarrow \frac{1}{s+a}$   
\n $t^n e^{-at} \rightarrow \frac{n!}{(s+a)^{n+1}}$   
\n $\frac{1}{\alpha} e^{\beta t} \sin \alpha t \rightarrow \frac{1}{(s+\beta)^2 + \alpha^2}$ 

*Hinweis: Im Allgemeinen gilt für dir Laplace-Transformation im Zeitbereich*  $t \geq 0$ *.* 

**d**) Bild 5.2 zeigt die Sprungantworten für verschiedene Werte von *D*. Wann ergibt sich das schnellste Einschwingverhalten? Wie muss demnach $k_d$ gewählt werden?

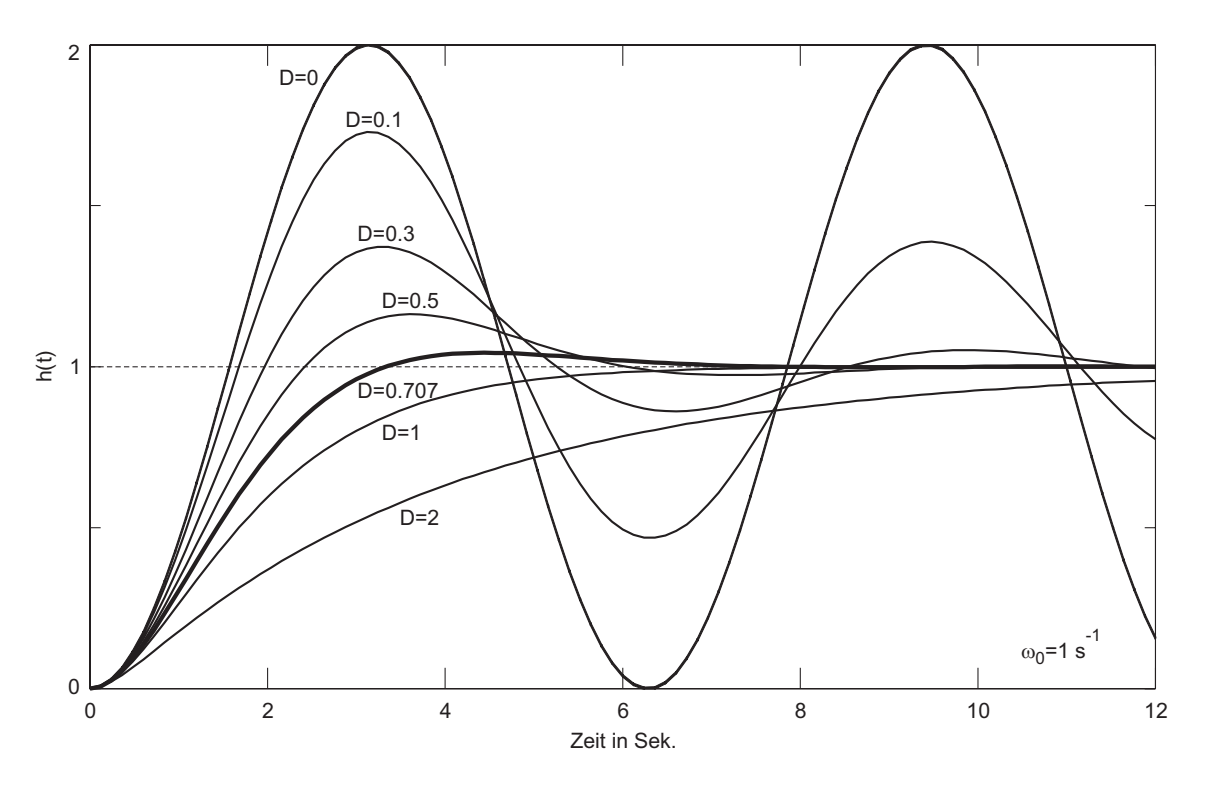

Bild 5.2: Sprungantworten für verschiedene Dämpfungen

e) Zeichnen Sie das Blockschaltbild in Regelungsnormalform. Wie lässt sich das Blockschaltbild umzeichnen, wenn $D\geq 1$ ist?

## **Erg¨anzung zu Aufgabenteil 5c)**

Sprungantwort für $0 \leq D < 1$ 

$$
H(s) = \frac{1}{s} \frac{\omega_0^2}{s^2 + 2D\omega_0 s + \omega_0^2} = \frac{A}{s} + \frac{Bs + C}{s^2 + 2D\omega_0 s + \omega_0^2}
$$

Parzialbruchzerlegun:  $A = 1$ ,  $B = -1$ ,  $C = -2 D \omega_0$ 

$$
H(s) = \frac{1}{s} - \frac{s}{s^2 + 2D\omega_0 s + \omega_0^2} - \frac{2D\omega_0}{s^2 + 2D\omega_0 s + \omega_0^2}
$$
  
= 
$$
\frac{1}{s} - \frac{s}{(s + D\omega_0)^2 + \omega_0^2 (1 - D^2)} - \frac{2D\omega_0}{(s + D\omega_0)^2 + \omega_0^2 (1 - D^2)}
$$

$$
h(t) = \mathcal{L}^{-1} \{ H(s) \}
$$
  
=  $1 - e^{-\beta t} \left( \cos(\alpha t) - \frac{\beta}{\alpha} \sin(\alpha t) \right) - \frac{2\beta}{\alpha} e^{-\beta t} \sin(\alpha t)$   
:  
=  $1 - \frac{1}{\alpha} e^{-\beta t} \sqrt{\alpha^2 + \beta^2} \sin \left( \alpha t + \arctan \left( \frac{\alpha}{\beta} \right) \right)$ 

$$
\varphi = \arctan\left(\frac{\alpha}{\beta}\right) = \arctan\left(\frac{\sqrt{1 - D^2}}{D}\right) = \arctan\left(\frac{\sqrt{1 - \cos^2 \varphi}}{\cos \varphi}\right)
$$
  
=  $\arctan(\tan \varphi) = \varphi$  o.k.

$$
\text{wenn } D = \cos(\varphi) \quad \Rightarrow \quad \varphi = \arccos(D) = \arctan\left(\frac{\alpha}{\beta}\right)
$$
\n
$$
\Rightarrow \quad h(t) = 1 - \frac{e^{-D\omega_0 t}}{\sqrt{1 - D^2}} \sin\left(\omega_0 \sqrt{1 - D^2} t + \arccos(D)\right)
$$